# Лабораторная работа № 4 Алгоритм кодирования/декодирования Base64

# 4.1 Цель работы

Изучение алгоритма кодирования/декодирования base64.

#### 4.2 Задание на лабораторную работу

<sub>B</sub> лабораторной работе необходимо разработать приложение реализующее алгоритм кодирования/декодирования base64.

# 4.3 Методические указания

# 4.3.1 Вступление

Base64 буквально означает — позиционная система счисления с основанием 64. Здесь 64 — это наибольшая степень двойки  $(2^6)$ , которая может быть представлена с использованием печатных символов ASCII. Эта система широко используется в электронной почте для представления бинарных файлов в тексте письма (транспортное кодирование). Все широко известные варианты, известные под названием Base64, используют символы А-Z, а-z и 0-9, что составляет 62 знака, для остальных двух знаков в разных системах используются различные символы.

Долгое время для кодирования бинарных файлов в 6-битный формат (чтобы обеспечить их пересылку по почтовой системе Internet) UUENCODE, использовалась кодировка имеющая ряд технических ограничений. Стандарт **МІМЕ**(описание стандарта дано в лабораторной работе №5) предполагает использование более устойчивой кодировки "Base64", которая специально разработана для обеспечения сохранности данных, пересылаемых по email, при различных преобразованиях, имеющих место в ходе прохождения почтовых шлюзов.

# 4.3.2 Илеология base64

Как известно, байт состоит из восьми бит. В один байт можно вложить 256 цифр, от 0 до 255. Однако, если вместо восьми байт использовать только шесть, то объем вложенной информации уменьшается до 64 цифр, от 0 до 63. Теперь главное: любую цифру 6-ти битового байта можно представить в виде печатного символа. 64 символа это не так много, но для us-ascii символов вполне хватит. Ниже представлен 64-х символьный base64 "алфавит".

ABCDEFGHIJKLMNOPQRSTUVWXYZabcdefghijklmnopqrstuvwxyz  $0123456789 +$ 

где код символа А - 0, а код символа / - 63.

А далее берутся три последовательных байта по восемь бит (всего 24 бита), и побитно делятся на четыре 6-ти битных байта (всего 24 бита).

Немного странно звучит: "шестибитный байт". На самом деле бит восемь, однако используются только 6 младших бит, два старших бита игнорируются.

Схематично такое "деление три к четырем" можно представить себе так:

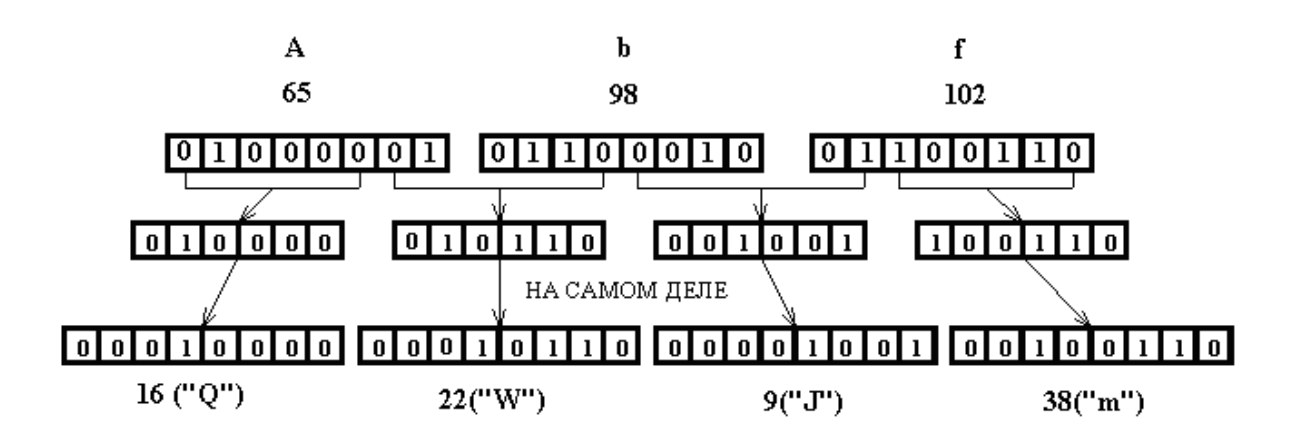

В приведенном примере три символа A, b и f были закодированы в base64 формат. В результате мы получили 4-х символьную строку QWJm. Таким образом, на практике увидели идеологию перевода двоичной информации в текст по принципу 3 к 4.

Основываясь на этом принципе, мы можем закодировать любую двоичную информацию в текст, увеличивая ее объем примерно на 30%.

*Примечание: если у нас нет трех байтов, то в конец четырех символьной строки добавляется символ = (равно). Если не хватает (до трех) одного байта, то добавляется один символ "равно":* 

*QWJ=*

*если не хватает двух байт, то добавляются два символа "равно": QW==*

*с символами "равно" надо разбираться только один раз - при чтении конца файла.*

# **4.3.3 Алгоритм кодирования/декодирования base64**

В качестве примера закодируем и раскодируем строку Abf. Приведенный ниже алгоритм не является единственно верным, это один из множества алгоритмов кодирования/декодирования base64.

# **a) Кодирование**

1. Считываем первые три байта. (01000001 01100010 01100110)

2. Делаем побитовый сдвиг первого байта вправо на 2 разряда

 $(00010000 = 16)$ 

3. Ищем символ в алфавите Base64 с этим числом+1(т.к. A имеет 0 индекс), это первый символ закодированной последовательности. Запоминаем его.

 $(''Q")$ 

4. Делаем побитовый сдвиг первого байта на 4 влево, а второго байта на 4 вправо

(00010000 00000110)

5. Применяем бинарную операцию ИЛИ

 Или 00000110 00010110 00010000

6. К полученному результату применяем операцию И с 111111, чтобы избавиться от двух старших разрядов.

 И 00111111 00010110 00010110

 $00010110 = 22$ 

7. Ищем символ в алфавите Base64 с этим числом+1(т.к. A имеет 0 индекс), это второй символ закодированной последовательности. Запоминаем его.

("W")

8. Делаем побитовый сдвиг второго байта на 2 влево, а третьего байта на 6 вправо

```
 (10001000 00000001)
```
9. Применяем бинарную операцию ИЛИ

# Или 00000001 10001001 10001000

10. К полученному результату операцию И с 111111, чтобы избавиться от двух старших разряда.

# 10001001 *II* 00111111 00001001

#### $00001001 = 9$

11. Ищем символ в алфавите Base64 с этим числом+1(т.к. А имеет 0 индекс), это третий символ закодированной последовательности. Запоминаем  $er<sub>o</sub>$ .

 $(''J")$ 

12. К третьему байту применяем операции И с 111111

# 01100110 *II* 00111111 00100110

13. Ищем символ в алфавите Base64 с этим числом+1(т.к. А имеет 0 индекс). четвертый символ закодированной последовательности.  $-9T<sub>O</sub>$ Запоминаем его.

 $("m")$ 

14. Считываем следующие три байта и так далее.

Необходимо также следить за признаком конца файла и, в случае необходимости, добавлять "=".

б) Декодирование 1. Считываем первые 4 символа  $(OWJm)$ 

#### 2. Определяем индексы этих символов по алфавиту base64  $(1622938)$

3. Делаем побитовый сдвиг первого байта на 2 влево, а второго байта на 4 вправо

 $(0100000000000001)$ 

4. Применяем бинарную операцию ИЛИ

 Или 00000001 01000001 01000000

 $01000001 = 65$ 

5. По таблице ASCII 65 = "**A**"

6. Делаем побитовый сдвиг второго байта на 4 влево, а третьего байта на 2 вправо

 (0110000000000010) 7. Применяем бинарную операцию ИЛИ

 Или 00000010 01100010 01100000

 $01100010 = 98$ 

8. По таблице ASCII 98 = "**b**"

9. Делаем побитовый сдвиг третьего байта на 6 влево и применяем бинарную операцию ИЛИ с 4 байтом.

 Или 00100110 01100110 01000000

 $01100110 = 102$ 

10. По таблице ASCII 102 = "**f**"

# 4.4 Приложение. Таблица ASCII кодов

# Таблина 4.1

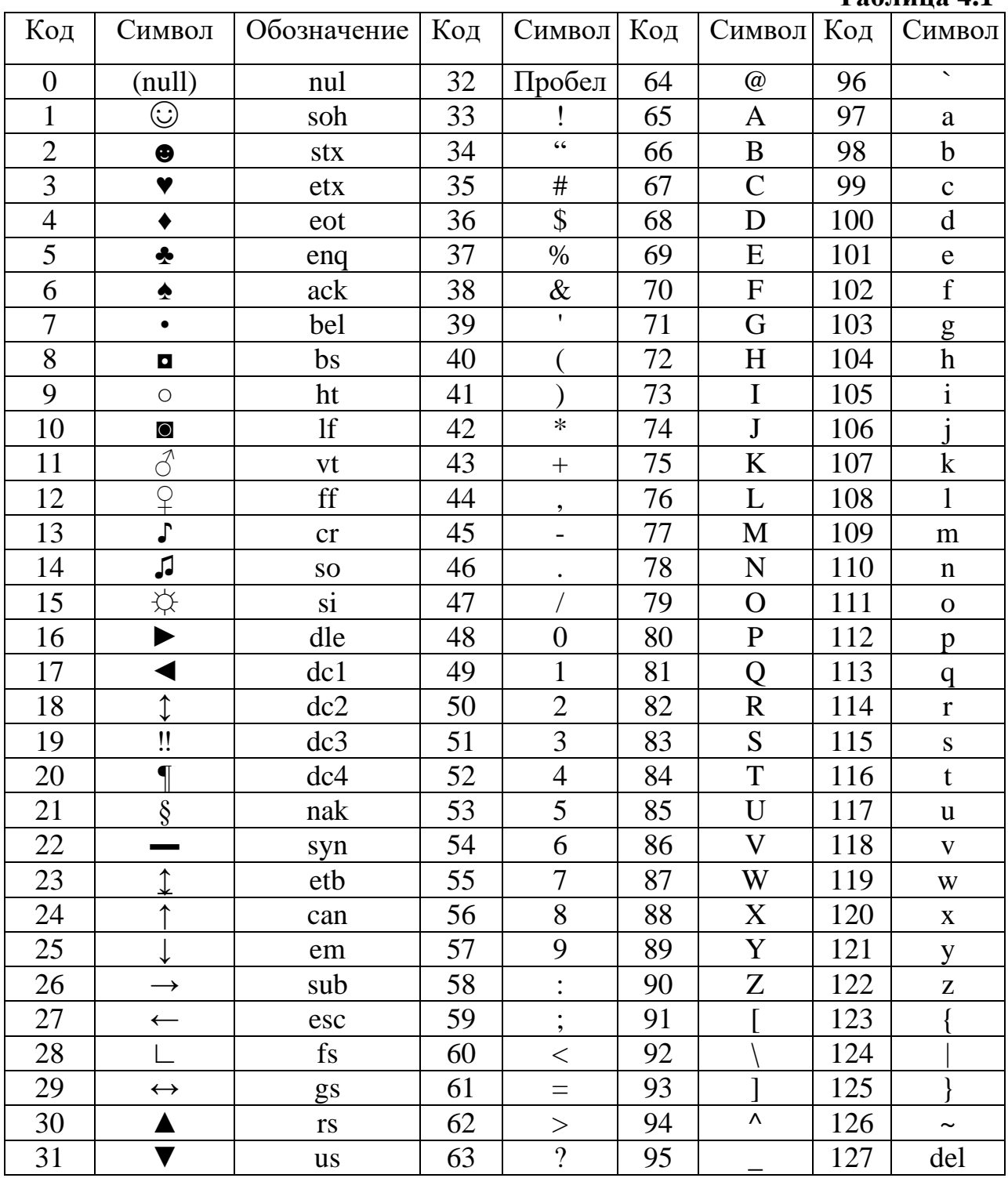

#### **4.5 Контрольные вопросы и задания**

1. Закодировать в base64 файл в котором находиться текст Xz25

2. Закодировать в base64 файл в котором находиться текст Fh7k

3. Закодировать в base64 файл в котором находиться текст gRn4

4. В файле, закодированном в base64 находиться текст Pt54. Раскодировать файл.

5. В файле, закодированном в base64 находиться текст Rj0v. Раскодировать файл.

6. В файле, закодированном в base64 находиться текст zbTM. Раскодировать файл.